# Safe-power Raspberry Pi UPS datasheet

TG Tronx 30/06/2019

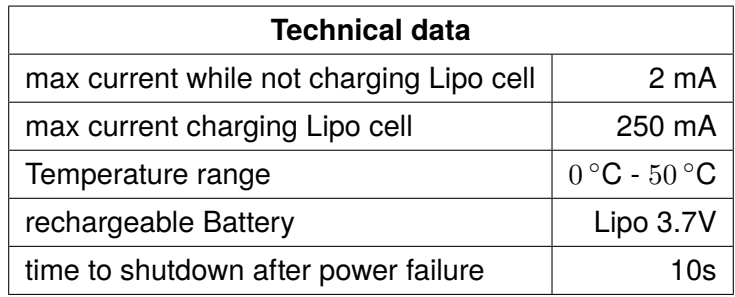

Table 1: max ratings

### **Dimensions**

The UPS comes in HAT form, specified by https://github.com/raspberrypi/hats but does not have the eeprom.

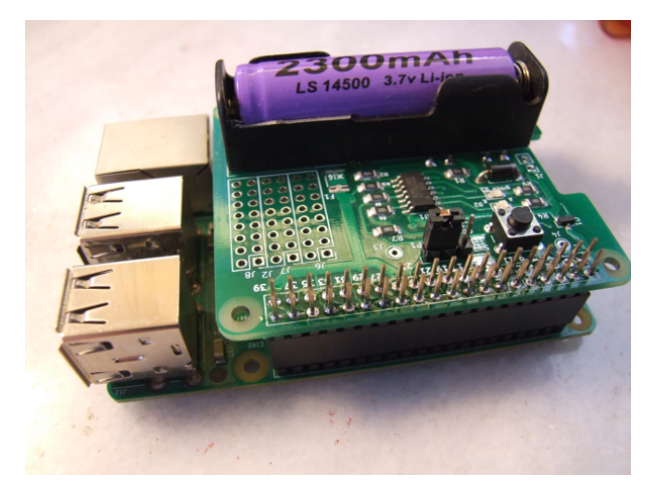

Figure 1: safe-power installed on Raspberry 2

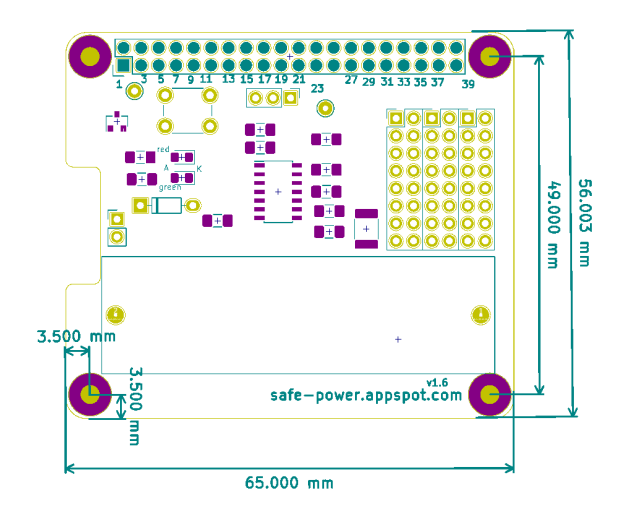

Figure 2: shield specification

## **onboard Lipo charging circuit**

The TP4056 is a complete constant-current/constant-voltage linear charger for single cell lithiumion batteries.

ABSOLUTE MAXIMUM RATINGS

· Preset 4.2V Charge Voltage

·Input Supply Voltage(V CC ):-0.3V 8V

·BAT Short-Circuit Duration:Continuous

·BAT Pin Current:200mA

TP4056 Other features include current monitor, under voltage lockout, automatic recharge and two status LED to indicate charge termination and the presence of an input voltage.

## **LED codes:**

Steady green – power has been applied, Raspberry boots Blinking green 2 seconds – normal operation power ok Blinking red fast – power failure detected Steady red – shutdown initiated (manual or after power failure) Blinking red 2 seconds – power failure, Raspberry is shutdown Blinking red and green 2 seconds – system in shutdown After manual shutdown by button Blinking red and green alternating 5 times – Safe-power Microcontroller boots

#### **shutdown operation**

Save this script in /bin and execute it via crontab at boot time.

#### @reboot /bin/safe-power.py &

```
1
  #!/usr/bin/env python
3 #script to shutdown the raspberry by safe-power raspberry UPS
  #save this script as root under /bin/safe-power.py
5 #add this script AS LAST LINE of root's crontab in the following way
  # @reboot /bin/safe-power.py &
7 # important!! dont forget the "\&" in the end!!
  #the script will be started in the background at reboot
9 #and safe power will be operational
  import RPi.GPIO as GPIO
11 GPIO.setmode(GPIO.BCM)
  import os
13 import time
  # GPIO 11 = pin23 set up as input. It is pulled up to stop false signals
15 GPIO.setup(11, GPIO.IN, pull_up_down=GPIO.PUD_UP)
  # now the program will do nothing until the shutdown signal on pin 23
17 # gets LOW.
  #During this waiting time, your raspberry is not
19 #wasting resources by polling the pin
21 try:
      GPIO.wait_for_edge(11, GPIO.FALLING)
23
  # warn all logged users of the shutdown event
25 os.system("wall shutdown by UPS")
  #now the system will shut down
27 os.system("sudo poweroff")
  #except if this script will be cancelled by the user explicitely
29 except KeyboardInterrupt:
     GPIO.cleanup() # clean up GPIO on CTRL+C exit
31 GPIO.cleanup() # clean up GPIO on normal exit
```
#### safe–power.py

Further installation instructions on http://safe-power.appspot.com/setup

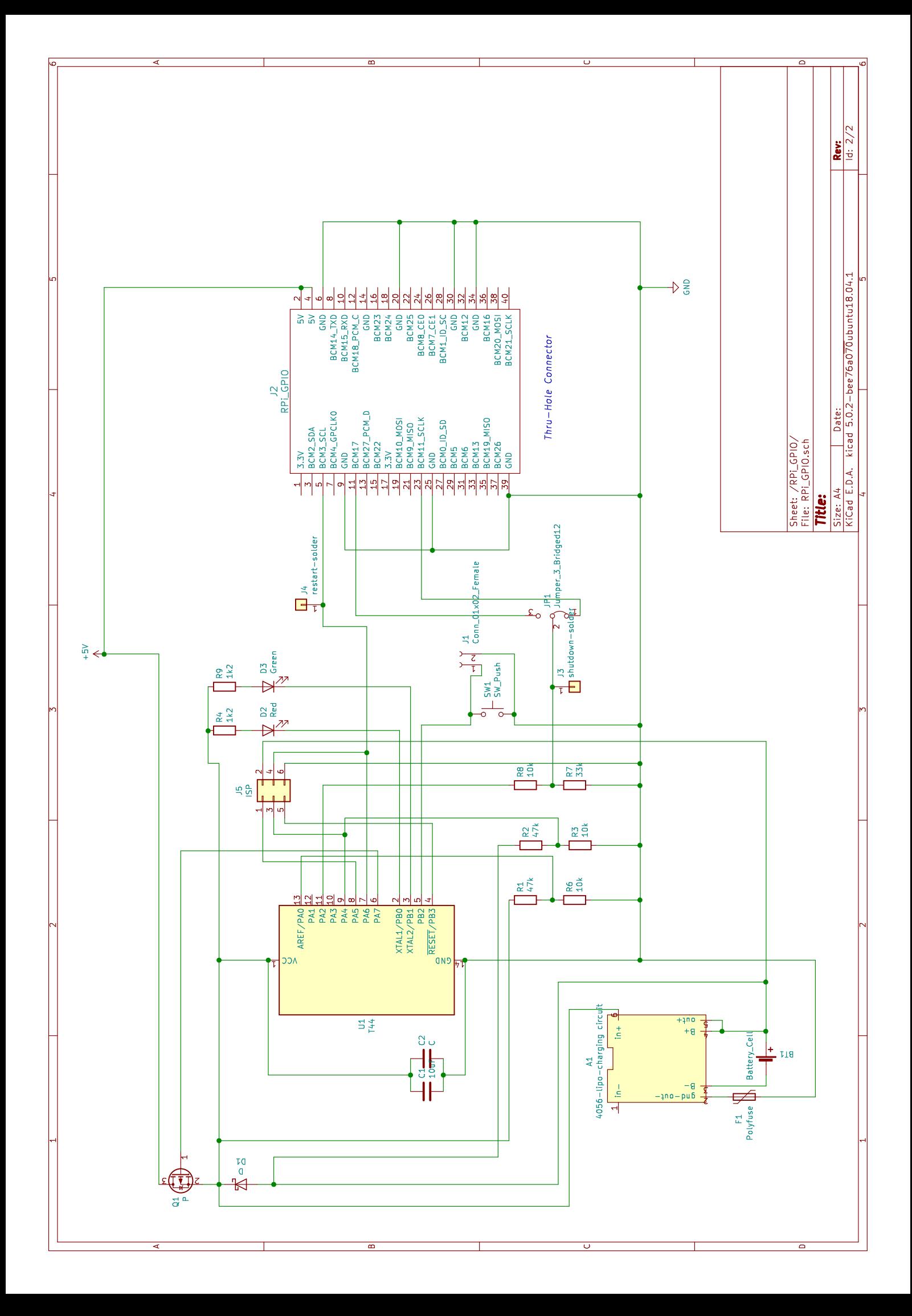